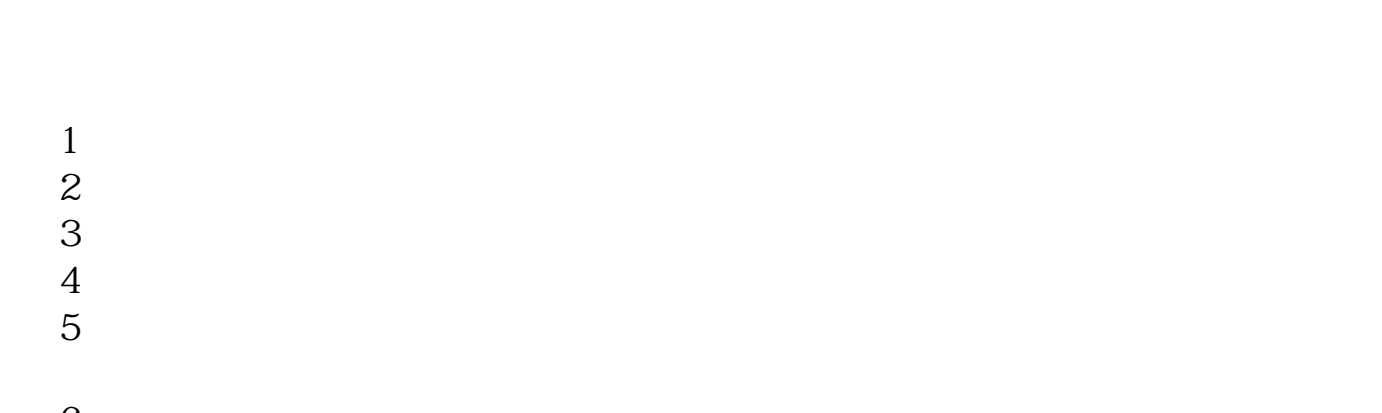

**股票现场开户要多久|证券开户审核要几天-股识吧**

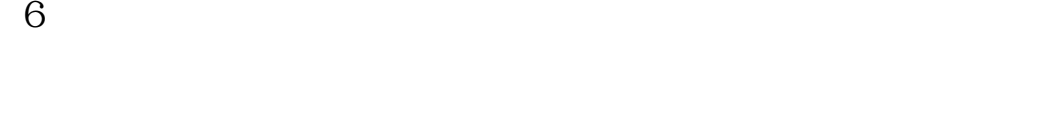

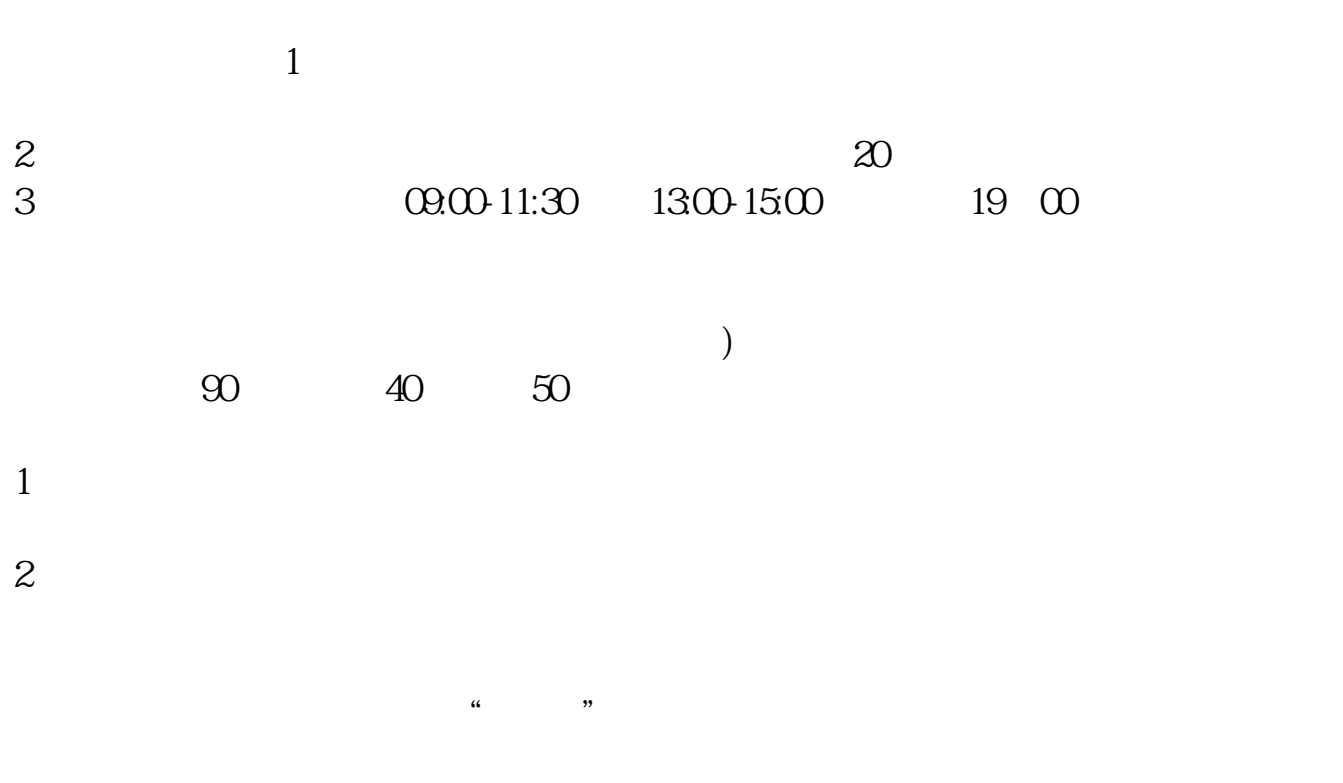

 $\kappa$ 

 $\overline{1/5}$ 

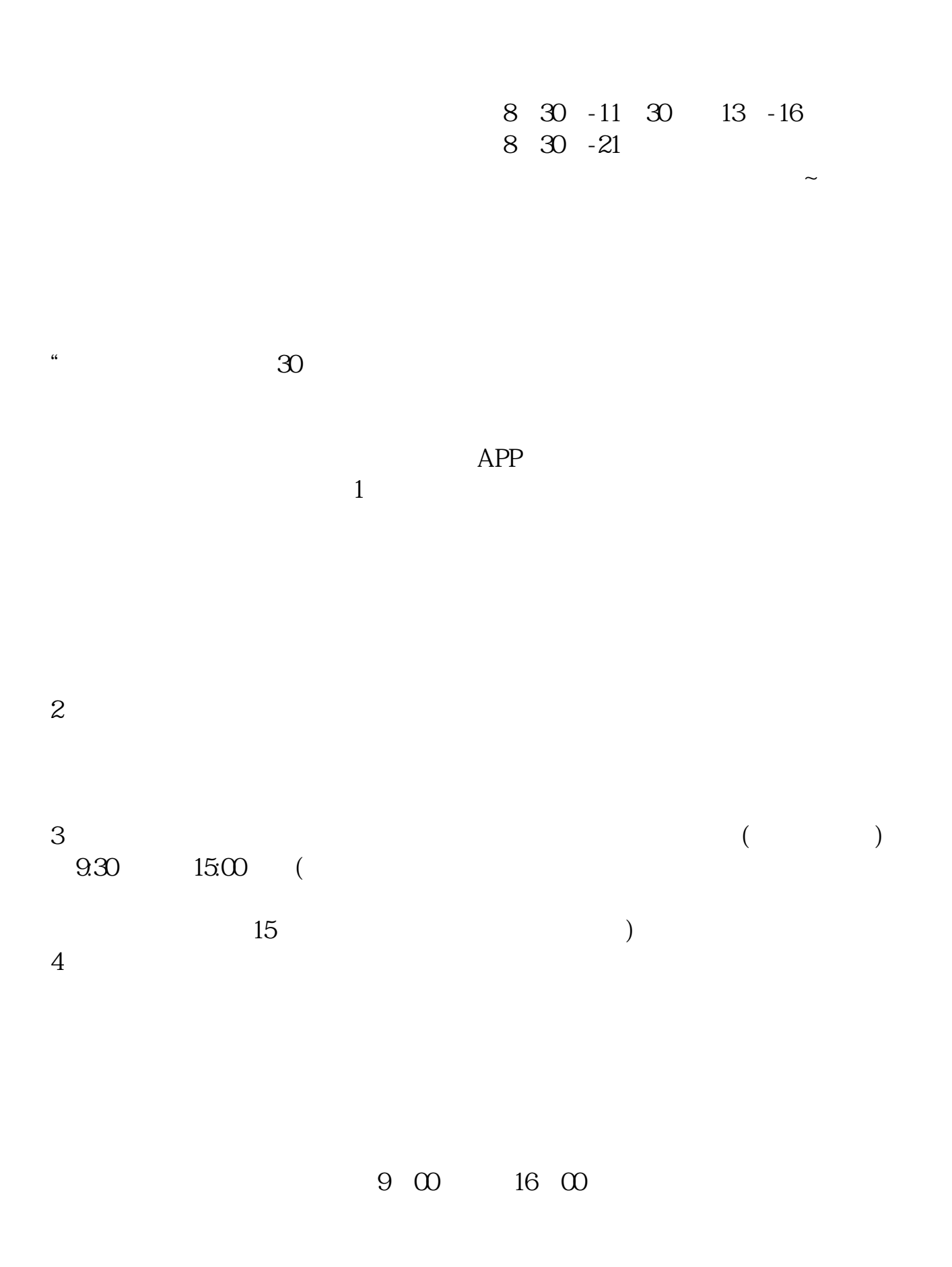

1. 提前准备所需证件。  $2.$  $3.$  $4.$  $\overline{1}$  $15$ 

 $1 \t 18$  2 3  $1$  $2$ 

 $3<sub>l</sub>$  $\overline{1}$ 

 $2$ 

<u>《股票通知》,</u>

 $3 \nightharpoonup$  $4\,$ 

5、港、澳、台居民自2013年4月1日起可以开立A股账户,办理流程与境内个人投资

- $\mathcal{L}$  $\mathcal{R}$
- $1.$  $2.$
- $3.5\%$
- $4.$  $5.$
- $6.$
- $7.$  $8.$
- $9.$  $10$ 
	-

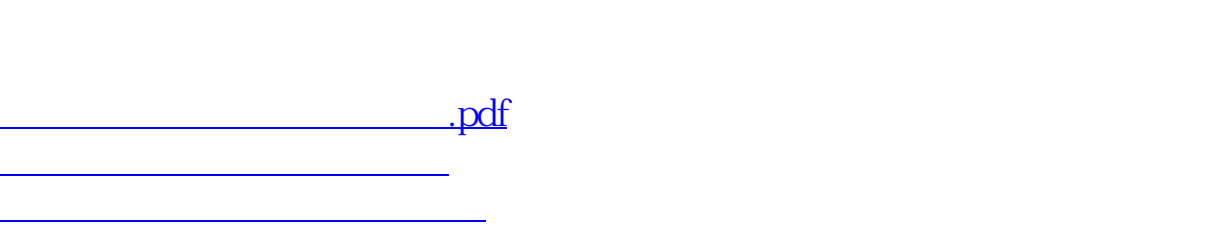

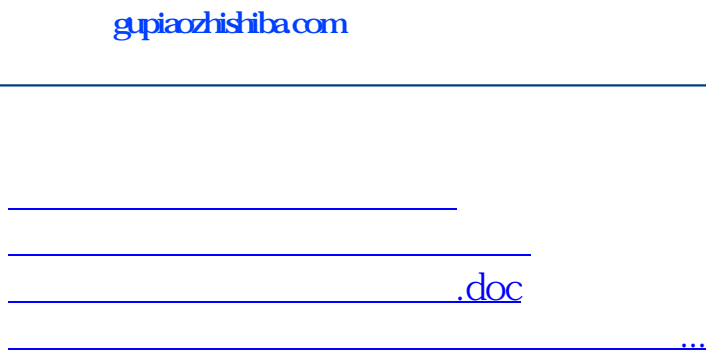

https://www.gupiaozhishiba.com/read/6703.html